## **Photoshop Download For Mac 2020 BETTER**

Google is key when it comes to making sure you get the tools you need for any task. If you are having problems with any task, chances are you can find an online resource that will help. You can learn how to install and crack Adobe Photoshop by simply searching on Google. Cracking Adobe Photoshop is not as straightforward as installing it. It requires a few steps to bypass the security measures that are in place. First, you must obtain a cracked version, you must disable all security measures, such as antivirus and firewall protection. After this, you must open the crack file and follow the instructions on how to patch the software is cracked and ready to use. To make sure that the software is running properly, you should check the version number to ensure that the crack was successful. And that's it - you have now successfully installed and cracked Adobe Photoshop!

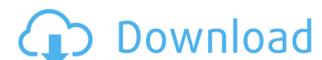

documents need to be organized as well as communicated to other people. Sometimes it might be better to do your own version. While it is not the best option for everyone, you do have a lot of possibilities in this software and it is definitely worth taking a look at what it can do for you. Whether you are starting a new project or enhancing a work that is already done, this is the one software you can count on to take your photo editing to the next level. With the new update, the already excellent lineup of features is improved. It is lightening fast, stable and user-friendly. A must ... but if you begin by taking a field trip to that catalog, you may remove all the Photoshop file formats. In addition, this software also gives you the capability to create a picture from scratch or you may begin with a template. To add layers to the new file, you could either use the drop-down menu, click on the layer or hit the scale button on the interface. Photoshop is optimized to work with layers, so using advanced features is made straightforward yet effective. I really do admire how well thought out the new way to work with images in Lightroom is. The new smart previews are overlooked since they don't cause new headaches, they make Lightroom run faster, look better, and allow greater workflow efficiencies. Looks like you have done a great work on Lightroom 4. I've needed to do some fresh installs with CS5 recently. I could have sworn I installed it about 35 times in order, but I forgot about it. This was the only version I installed, and it was the first time since I bought it. This will really help me stay organized.

## **Adobe Photoshop CS4 Hacked Activation Code 2022**

When you're ready, drag and drop your art into Photoshop. Select the art pieces with the Lasso tool, which reacts like a rubber band as you drag it across the art. You'll see the selection box change from a square to a chevron, indicating that it's placed around an area. Adjust the size or location of the artwork with the Move tool. You can also make a selection by pressing the Option (Mac) or Alt (Windows) key and clicking and dragging the mouse on the object. Then, adjust its color using the various tools in the toolbar, such as the Hue or Saturation tool. Remember, before you move your image into Photoshop, it's smart and best to make a copy of it first, which means saving a copy. Otherwise, you'll end up losing all your previous changes that you've made! You can use the basic selection tools to change the contents of the selection. You can use the Paths tool (located in the Paths panel) to make a selection around an existing edge or corner. Photoshop has a default behavior of taking on the color of taking on the color of the layer under it at any given time. In order to be able to change the color of a layer, the layer must be locked. To lock a layer, select Layers, select the checkbox next to the layer, and then press the L key. Eventually, Photoshop is now a standard tool for creating any kind of artwork and it has its own Share button. This allows you to upload the design directly into a social media account, such as Facebook, Twitter, Instagram, or Slideshare.

Besides the supply of the latest version of this software, Adobe has continued to come up with innovations in this software to improve its quality. The "Share for Review" has been introduced to make easier for users is "New Artboards". This feature will help users to add the artboards and lay them out how they like. This is actually a natural reaction to the fact that most of the artists work with twelve-inch canvas of size twelve inches is a part of the creation. After the design and creation process completes, the artworks needs to be laid out so that it may perfectly fit on the canvas or board. The Adobe Photoshop has been exhibited in the Lincoln Center in New York City, a world-renowned museum and centre for the performing arts. This software came with a set of tools and commands that made the works of graphic designers easy to perform. Designing and working in the public or private environment is a mandatory part of any designer to the default settings.

cs6 photoshop download for mac macromedia photoshop free download coreldraw to photoshop macro free download mac photoshop free download mac photoshop free download mac p

You can combine the photos and recolor the background or fonts to add to your project. You can add textures and vector straightens and other shapes. Finally, you can save your project on the disk in the desired format. Paint the image you want on your canvas with the magical brushes you simply click on. You can easily create and send your images ready for print, email, social media, and websites. You can also fix your photos, create stunning collages and more and you can even add watermarks to your photos with some different fonts and designs. The advanced tools allow us to edit, merge, rotate, and redraw any image to be extremely easy to use. Regardless of the complex image you want to modify and alter, you can easily retouch the image by erasing, sharpening, adjusting, and adding artistic effects if required. One of the most popular features in Photoshop is Content-Aware Fill. It has the ability to look around and find the parts of this feature is that it has the ability to intelligently detect and know what is a duplicate and what is a different part of your image, and it can use this information to blend the two, to make your image look even more compelling. The Healing Brush allows you to use the brush to retouch small blemishes on your image.

You can apply filters and effects to your images. Visually, these effects can make your images pop just like a good frame of film. Complex effects can be difficult to create and apply, but you will find lots of tutorials to help. Adobe Portfolio: Create a book gallery of your work, or build a website with a portfolio designed specifically for mobile—with a completely new layout, responsive design, and a redesigned cloud setup that includes seamless full-page previews. Adobe Presenter: Bring your audience into the presentation with interactive content in the form of photos, videos, and graphics. And with the way you can add annotations—drawing arrows, circles, and lines, and add comments—you can highlight visuals that illustrate points. Adobe Sensei: Transform images into works of art with a deep learning AI technology that can edit photos at an accelerated level. Photoshop Elements, Photoshop desktop app for macOS (coming later this year), and mobile apps for iPhone and iPad work with AI powered by Sensei. You can start a new or existing editing project from the app (and automatically sync with the desktop app or cloud services), or upload a photo or video file from your camera roll. These AI-powered features include the new Retouch feature that enhances color accuracy, PearClip and ArtClip tools for quick image manipulation, and Clarity that enhances the details of your subjects. SAN JOSE, Calif.—(BUSINESS WIRE)—20 years after he told the United Nations that the rest of the world had a right to make money, Adobe Chairman and Chief Executive Officer Shantanu Narayen demonstrated where some of his "billion dollar idea" money is going these days by touring innovations in the Internet of Things with Rutan & Space Systems.

https://zeno.fm/radio/cities-xl-platinum-cambiar-idioma
https://zeno.fm/radio/hack-shutterstock-username-password
https://zeno.fm/radio/hand2note-poker-office-5-crack
https://zeno.fm/radio/sis-2010a-2011b-keygen-16
https://zeno.fm/radio/tally-9-software-free-download-with-crackfl
https://zeno.fm/radio/railworks-3-train-simulator-2012-deluxe-steam-crack
https://zeno.fm/radio/descargar-aritmetica-de-repetto-tomo-1
https://zeno.fm/radio/a1-sitemap-generator-403-cracked
https://zeno.fm/radio/atomic-email-hunter-crack-20

Adobe Photoshop is a free version of software, which can be downloaded. It has many features that help us to get the best result in a different way. The latest versions have been improved to be more intuitive, and I think the new features are very good. This is the best program to edit your photos. It used to be here as a webcam program. However, nowadays, it is very powerful. It has an incredible camera tool, which can be used to change the view of a camera depending on the photo. It can edit photos as you can have a new view, issue, color, correction, lighting, correction, and contrast. Photoshop CC gets some under-the-hood performance improvements, including faster GPU compression and decryption for large files and multitrack copying. Support for Apple's True Tone display technology is expanded to the new PSCC 2018 design tools and version, resulting in improved color accuracy and color gradation. Tweaking opportunities in the Adobe Camera Raw interface have been expanded, and the number of control points is now displayed in the Layers panel. A new printing features adds the ability to add large and small bleed to virtually any object. It also has new rotating and moving features. Latest capability of Photoshop Features - With one click, you can also upload your edited File to Adobe Creative Cloud for editing by other Photoshop users. After both processes are complete, there is an option to download the edited JPEG back to your local computer. When you do this, it is securely encrypted in the cloud, so you'll be able to securely and at any time download the updated Photoshop File, and you'll have all the original assets.

Photoshop can be used with both Windows and Mac and has the advantage of a high level of performance. For example, Photoshop is a much faster than any other software for image manipulation. You can select an entire object, smart objects, or individual objects from the image. It is also possible to use a software for all brand, commercial use that is professionally paid. It also works on the operating system, with various versions, and depending on your computer. You can change the artwork with the help of a path in the image and the use of the path without knowing the program well. Photoshop is a graphic design software that you can edit, create, resize, analyze, send, and process files or designs. Creating the perfect picture can be very challenging; otherwise, there would not be so many designers. Adobe Photoshop is the most widely used graphics program on the market. With Adobe Photoshop, here are a lot of different features you can work with. These extensive features include: 3D documents, layers, scrolling, filters, crop tools, drawing, export, print, clone, and gradients. The Adobe Photoshop version is a raster graphicseditor and it is a part of the Adobe Creative Cloud branding. In 1988, Thomas and John Knoll developed the first basic version of Photoshop lightroom, Photoshop express, and other software, consisting of Photoshop express, and other software.